# **The Design of VR-CATS for Power Plant Simulator using Virtual Reality**

박신열, 유현주, 이명수, 홍진혁, 이용관

 $\frac{1}{\sqrt{2}}$  ,  $\frac{1}{\sqrt{2}}$  ,  $\frac{1}{\sqrt{2}}$  ,  $\frac{1}{\sqrt{2}}$  ,  $\frac{1}{\sqrt{2}}$  ,  $\frac{1}{\sqrt{2}}$  ,  $\frac{1}{\sqrt{2}}$  ,  $\frac{1}{\sqrt{2}}$  ,  $\frac{1}{\sqrt{2}}$  ,  $\frac{1}{\sqrt{2}}$  ,  $\frac{1}{\sqrt{2}}$  ,  $\frac{1}{\sqrt{2}}$  ,  $\frac{1}{\sqrt{2}}$  ,  $\frac{1}{\sqrt{2}}$  ,  $\frac{1}{\sqrt{2}}$  $\cdots$  ,  $\cdots$  3  $\cdots$  ,  $\cdots$  3 navigation  $\lambda$ 있다. 이렇게 함으로써 훈련생들은 주요 기기들의 위치와 기능들을 보다 쉽게 이해하는데 도움을  $\sim$  3  $\sim$  93  $\sim$  P&ID,  $\sim$ EAN 5. 2012 12:30 LAN 5. 2012 12:30 LAN 5. 2014 12:30 AM 터를 엑세스 있어서, 가상 주제어반과 시뮬레이터 관련 내용을 같은 위치에서 강의 nalfunction 추이를 보여주고, 교육생과 이것에 대해 토의가 가능하다. 이러한 데스크탑 시뮬레이터 기능은 훈련생이 각종사고에 대한 기본적인 징후를 이해하는데 도움을 준다. , 훈련생은 어떤 파라미터 는지를 이해하게 된다. 논문에서 발표하려고 하는 울진 표준형 원전을 기준발전소로 하여 개발 P&ID ISO (Cyber Glove, FastTrak,  $H$ MD)  $\blacksquare$  $\zeta$ , in the state state  $\zeta$  and  $\zeta$  and  $\zeta$  and  $\zeta$  and  $\zeta$  and  $\zeta$  and  $\zeta$  and  $\zeta$  and  $\zeta$  and  $\zeta$  and  $\zeta$  and  $\zeta$  and  $\zeta$  and  $\zeta$  and  $\zeta$  and  $\zeta$  and  $\zeta$  and  $\zeta$  and  $\zeta$  and  $\zeta$ 

### **Abstract**

In Hadong fossil power plant simulator project (1998.1~2000.7), KEPRI applied virtual reality to the simulator. To provide more efficient operator training, KEPRI further developed the virtual reality technology into VR-CATS (Virtual Reality Computer Assistance Training System), a web-based multimedia training system with virtual reality technologies, in KNPEC-2 projects.

아바타 등을 통하여 공동작업이 가능하다.

By visualizing nuclear power plant system with stereoscopic 3-D graphics in this project, VR-CATS enable trainee to navigate whole nuclear power plants including high radiation areas and other restricted areas. In addition, instructors can train the local operators to operate the local valves and other equipment in the local area of the plant. It aims at helping trainees understand system locations and system functions more easily. And, by reproducing main control room with stereoscopic 3-D graphics and linking it with P&ID, operating procedures, and plant components, virtual panels maximize training effects. During the classroom training, the instructor can access the stand-by host computer of the simulator through a network. This enables the instructor to can operate the simulator with only soft-panel. With the soft-panel, the instructor can activate any malfunction that he wants to instruct, show the trends of major parameters to the trainee and discuss with them. This desktop simulator function helps trainee to understand basic symptoms of the accidents. With CBT, operators can easily understand why some parameters are increasing or decreasing and what they should to make the system stable. The VR-CATS for Ujin equips with much stronger and higher level virtual environment. First, all components of the virtual plant are linked with P&ID, ISO drawings, and engineering database. In addition, virtual MCR provides much immersive environment with such virtual reality equipment as HMD and data glove. Operators can also do collaboration work in the network through avatar, real-time chatting, and multi-user collaboration function.

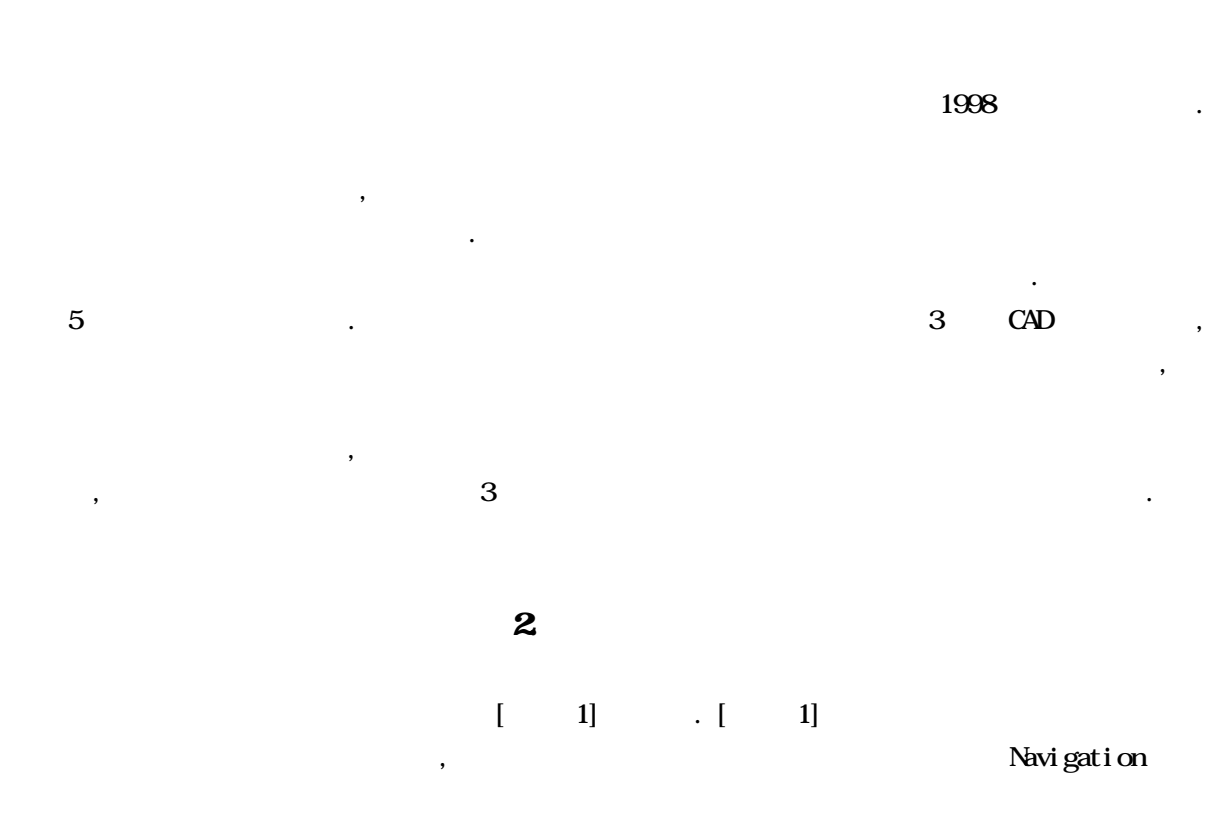

 $1.$ 

, 가상배전반은 발전소 시뮬레이션 모델과 연동되어 3차원 영상을 통하여 시뮬레이터와 반응하

. CBIS (Computer Based Training System) 2 MMI (Man Machine Interface)  $s$ . WBIS (Web Based Training System)

스화, 비상발령 관련 방사선량 데이터 등을 네트웍상에서 사용자가 엑세스 가능하도록 구축된다.

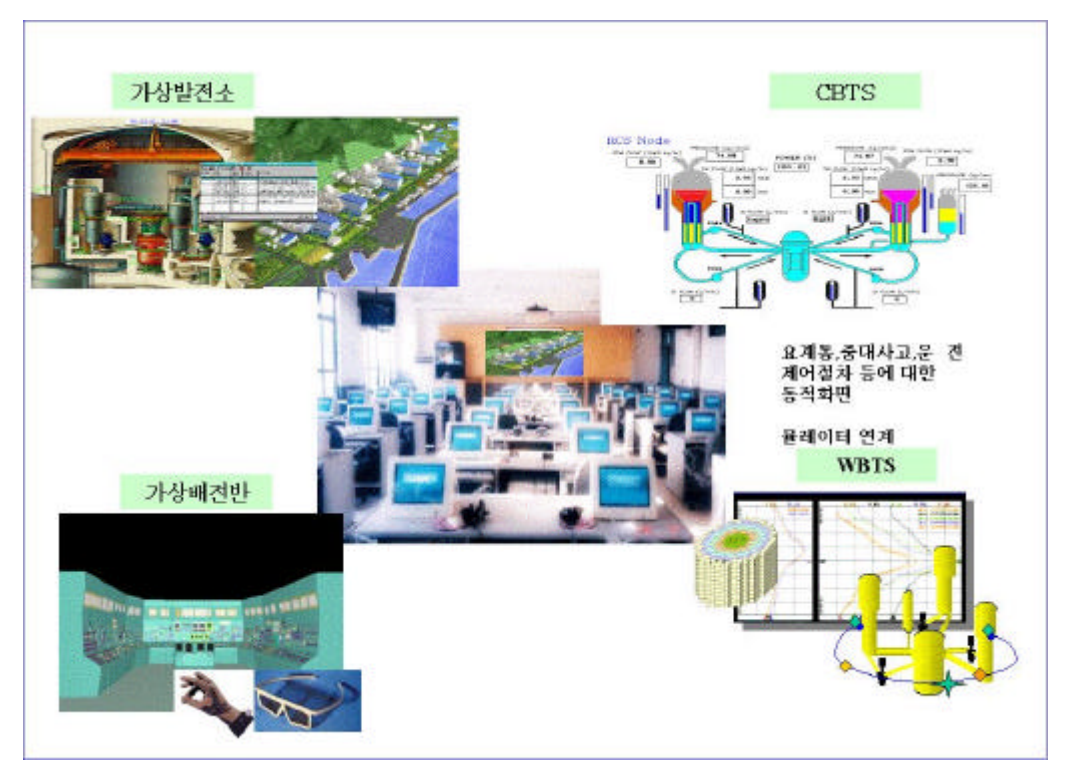

 $[-1]$ 

 $H'W$  , the Mebers  $H'W$  , the Mebers  $H'W$ Server, Motion Tracking Device, Data Glove, HMD (Head Mounted Display),  $\overline{5}$ ,  $\overline{L}CD$ ,  $\overline{1}$ ,  $\overline{1}$ ,  $\overline{2}$  $\text{LAN}$  and the latter value of  $\text{S/W}$  and  $\text{S/W}$  and  $\text{S/W}$  are  $\text{S/W}$  and  $\text{S/W}$  are  $\text{S/W}$  and  $\text{S/W}$  are  $\text{S/W}$  and  $\text{S/W}$  are  $\text{S/W}$  and  $\text{S/W}$  are  $\text{S/W}$  and  $\text{S/W}$  are  $\text{S/W}$  and  $\text{S/W$ Windows 2000 OS , 3D CAD Micro Sation, 3D Studio MAX EON Software  $\qquad \qquad , \qquad \qquad$  SQL Server,  $\qquad \qquad$ , Flash 사용한다.

3. 개발분야

3.13 CAD  $\sim$  2  $\sim$  3  $\sim$  3  $\sim$ ,  $\frac{1}{3}$  Microsoft extended to  $\frac{1}{3}$  Microsoft extended to  $\frac{1}{3}$  Microsoft extended to  $\frac{1}{3}$ Station 3D Studio MAX 800MB  $\sim$  3 and 23 and 24 and 23 and 24 and 24 and 24 and 24 and 25 and 25 and 25 and 25 and 26 and 26 and 26 and 26 and 26 and 26 and 26 and 26 and 26 and 26 and 26 and 26 and 26 and 26 and 26 and 26 and 26 and 26 and 26 and  $\sim$  3 CAD 3  $\sim$  3 CAD 3

Navigation

 $\ell$  The Event  $\ell$  Event  $\ell$ 

### Event/Action

 $\blacksquare$  2

Containment Bldg., Primary Auxiliary Bldg., Secondary Auxiliary Bldg., Turbine Bldg., Fuel Bldg., Access Control Bldg. Navigation

- Reactor Vessel, Steam Generator
- Reactor Coolant Pump seal
- n CEA Drive (LG, UG, LL, UL)
- n Pressurizer, Charging Pump, (MSIV, MFIV, MFCV), Turbine (HP, LP), MSR (Seperator, #1, 2 Reheater), Condenser

기기 구조물은 핵연료 재장전 절차 모의가 가능한 수준으로 모델링을 수행한다.

n Cask Handling Crane, Refueling MC, CEA and  $\overline{SPP}$  , SFP

. 주요모델 작성대상과 모델작성시의 모델별 고려사항은 다음과 같다

n 1986) (Main Heat Transport System), 1987 (Chemical & Volume Control System), (Safety Injection System), (Containment Spray System / Dousing System), (Main Steam Supply System), (Main Feed Watter System),  $(Auxi)$  i ary Feed Water System for N/P), (Spent Fuel Pool Cooling & Purification System), (Spent Fuel Pool Cooling & Purification System),

 $(Fuel Transfer System for PM,$   $(Fuel Handing System for PM),$ 

(H.P. Turbine Exhaust & Reheated Steam, System),

(Condensate Transfer & Storage System), (Condensate System), Steam Supply System) 21

- n 제어반은 교육의 효과를 높이기 위해 실사처리 부분과 상세모델링 부분을 구별하
	- AAC , CVCS GAS STRIPPER, BACESWIEBRIS, CPP, IPB Cooling Fan, RSP, Non-1E DG, Travel Screen Control Panel, DPS Panel, MG SEI(), CEDMCS Cabinet (graphic)

n 주요 현장 판넬은 각각에 대해 모의 수준을 결정하고 형상 모델링 후에 재질을 실사 처리 하여 선명한 화질의 효과를 주도록 하며, 주요대상으로는 터닝기어, 모터구동 급수펌프,

■ EER (Electric Equipment Room)

모델링 한다.

로는 VMS / TBN VMS(graphic), PPS (Paint Protect System), LPMS / RCP VMS, Electrical Protection Ready PNL, ESFAS Ready Cabinet(ARC), RSP Isolation PCS Cabinet, NSSS Control Panel, Safety SRPC Start-Up Channel

 $\alpha$  experiment the experiment  $\alpha$  experiment the experiment of  $\alpha$ 

 $($ ,  $)$   $.$   $.$  3

 $\overline{a}$  2  $\overline{a}$  2  $\overline{b}$  2  $\overline{c}$  2  $\overline{c}$  2  $\overline{c}$   $\overline{c}$  2  $\overline{c}$  5  $\overline{c}$  5  $\overline{c}$  5  $\overline{c}$  5  $\overline{c}$  5  $\overline{c}$  5  $\overline{c}$  5  $\overline{c}$  5  $\overline{c}$  5  $\overline{c}$  5  $\overline{c}$  5  $\overline{c}$  5  $\overline{c}$  5  $\over$  $\blacksquare$ 

 $\overline{B}/\overline{D}$  and  $\overline{B}/\overline{D}$  and  $\overline{A}$  and  $\overline{A}$  and  $\overline{A}$  and  $\overline{A}$  and  $\overline{A}$  and  $\overline{A}$  and  $\overline{A}$  and  $\overline{A}$  and  $\overline{A}$  and  $\overline{A}$  and  $\overline{A}$  and  $\overline{A}$  and  $\overline{A}$  and  $\overline{A}$  and

P&ID(PDF), ISO (PDF), Logic

속성 정보는 도면에 표기 정보에 한하여 입력한다.

 $\text{CAD}$  2. Perfection 2. Perfection 2. Perfection 2. Perfection 2. Perfection 2. Perfection 2. Perfection 2. Perfection 2. Perfection 2. Perfection 2. Perfection 2. Perfection 2. Perfection 2. Perfection 2. Perfection 2. P

الوطن التي التي التي التي تقدم التي تقدم التي تقدم التي تقدم التي تقدم التي تقدم التي تقدم التي تقدم التي تقدم<br>تقدم التي تقدم التي تقدم التي تقدم التي تقدم التي تقدم التي تقدم التي تقدم التي تقدم التي تقدم التي تقدم التي 개발비용 하드웨어의 가격이 급격히 상승하며 성능의 저하로 교육적 효과가 감소한다. 따라서 밀도를 설정하고자 한다. 가상현실 툴은 대형 플랜트 모델에 대한 실시간 렌더링, 주요 설비들에 대한 분해 조립, 주요 설비들에 대한 기능 시뮬레이션을 있는 기능을 갖추고 있다. 가상  $3$   $\alpha$  CAD  $\alpha$ 

Event/Action , Navigation, Walk- $\Gamma$ Through,  $\Gamma$ 

각각에 대한 개발 방향은 다음과 같다.  $(1)$   $(Wrtual Plant)$  $\lceil$  2]  $\lceil$  2]  $\lceil$ . Nicro Station 3D Studio Max 등의 3차원 그래픽 데이터를 VR Tool EON 데이터 형식으로 변환한다. 다음에, 그래픽

Quality Polygon HMD (Head Mounted Display) HIML Java Script, SQL Server, ASP 넷상에서 여러 클라이언트가 공유할 있도록 여러 기능들을 부여한다.

, 2008. The Navigation, Walk-Through / Event-Action , Navigation Control  $W$ ndow  $\longrightarrow$ ,  $\longrightarrow$   $P8ID$ 계기 클릭 P&ID 도면과 엔지니어링 데이터베이스로부터 해당기기의 속성정보가 새로운 창에 디스플레이 된다. 구체적인 내용과 범위는 발전소 실무자와 개발자가 협의를 통해 확정한다.

2) (Virtual Panel) 가장 제어 인터넷 대상은 주제어 인터넷 대상은 주제어 인터넷 대상은 주제어 인터넷 대상은 주제어 인터넷 대상을 내놓고 있다.  $R$  EER  $(1, 1)$  3  $(2, 1)$  3 , Texture Mapping **.** 구현, EER, 고현, 도해한 방향으로 구현한 사회 제1

Through 기능하다 , 그는 인물로 기능하며, 모든 인물로 기능하다 있는 인물로 기능하다. 그는 인물로 기능하다 시간이 있는 인물로 기능하다. ,  $\frac{1}{2}$ Tag 3. Tag is the contract of the Cyber Glove, FastTrak, HMD

몰입형 가상현실 시스템을 구현한다. 예를 들어 운전원이 가상현실장비를 장착하고 주제어반의

판의 색깔이 바뀐다. **EON Colosseum Module** Avatar 만들고, 그것을 통해서 내 내용자가 되는 접속자가 되는 접속자가 되는 접속자가 되는 접속자가 되는 접속자가 되는 접속자가 되는 접속자가 되는 접속자가 되는 점이 되는 점이 되는 점이 되는 것을 사용자가 공동으로 시작하고 있다.  $\sigma$  , the help is the help in the help in the help is the help in the help in the help is the help in the help in the help is the help in the help in the help is the help in the help in the help is the help in the help i 3 (Collaboration)

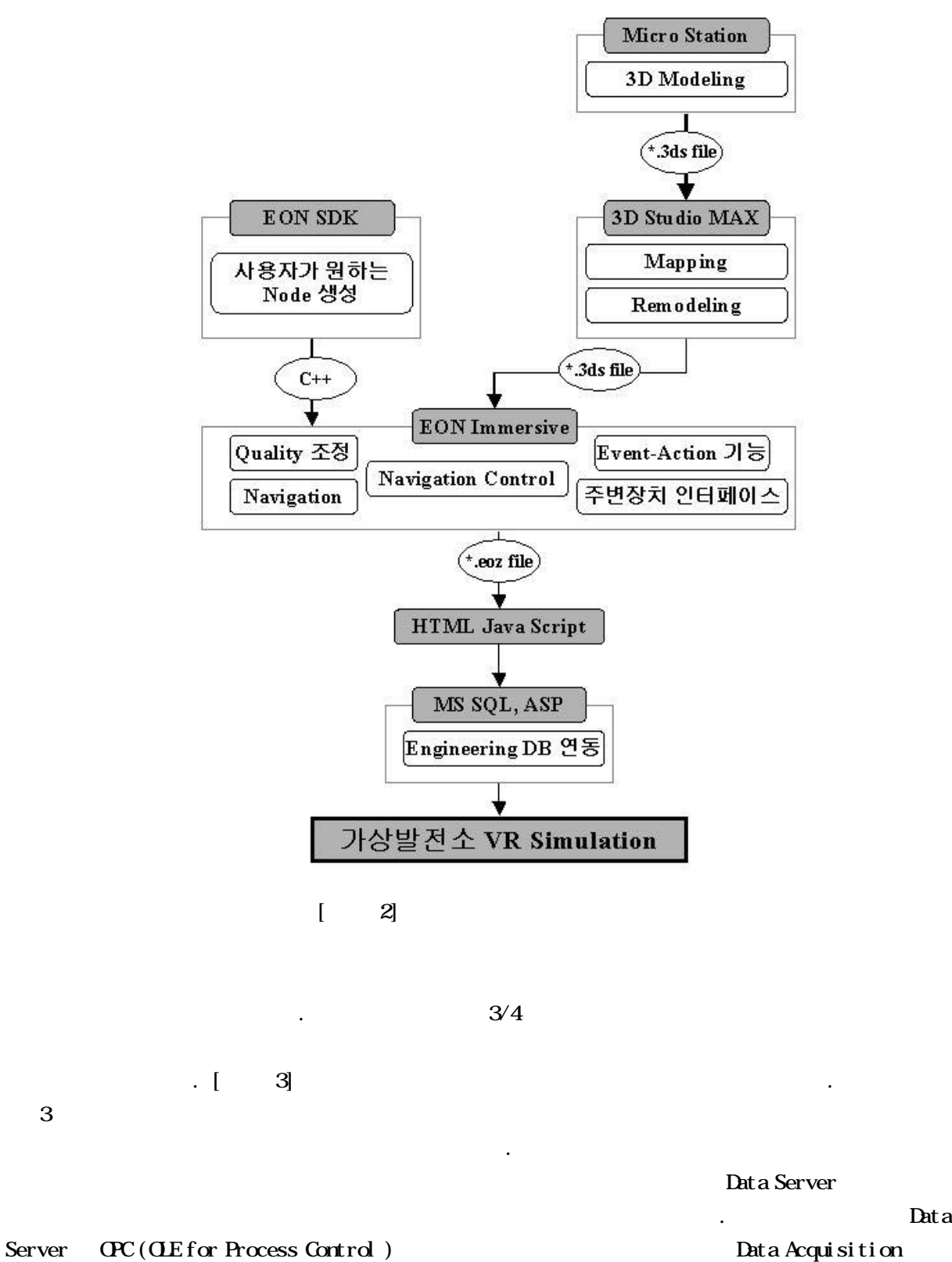

능한 Server 프로그램으로 개발할 예정이며 일부가 개발되어 현제 테스트 중에 있다.

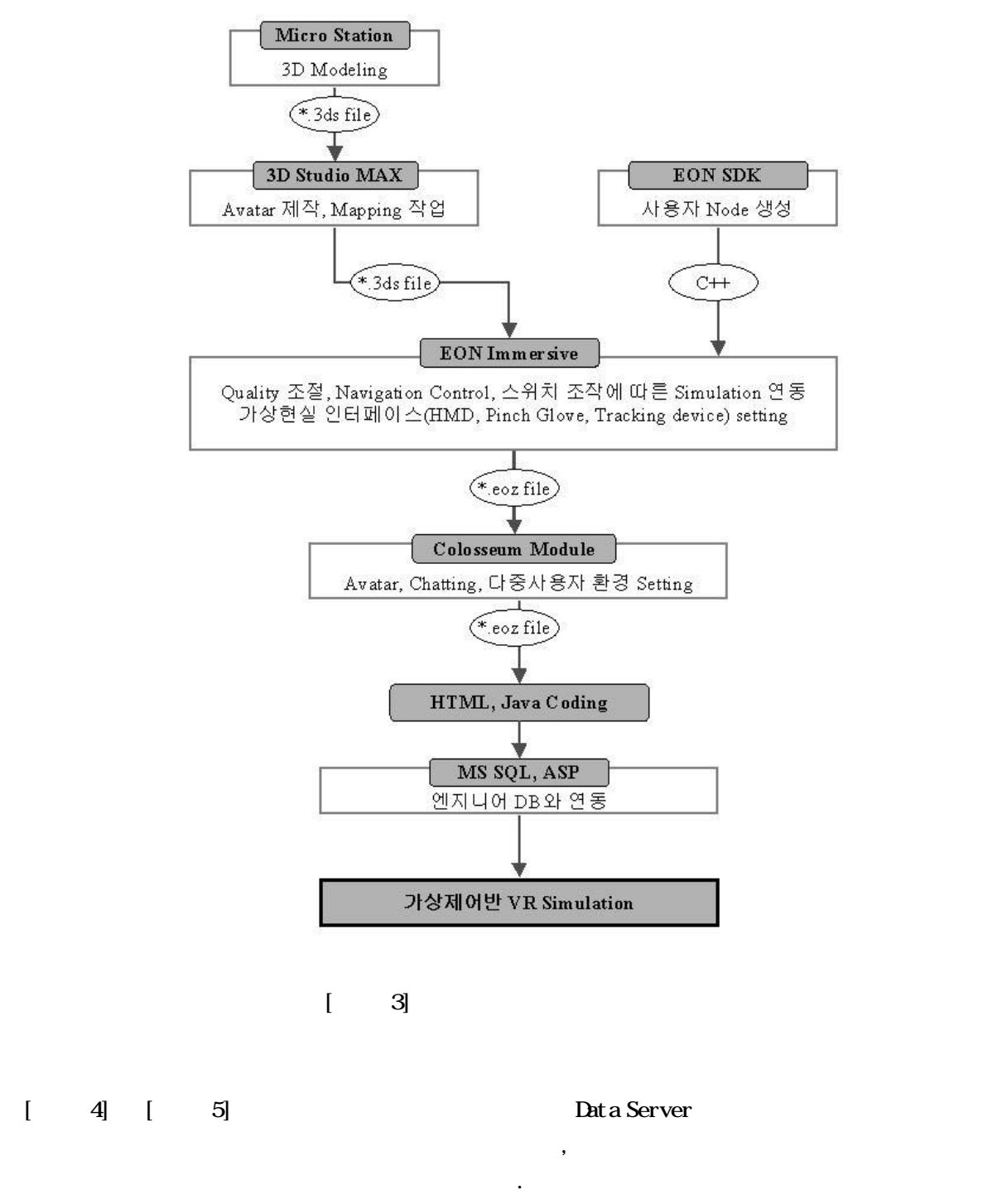

10 **Data Server** 20 **Data Server** 

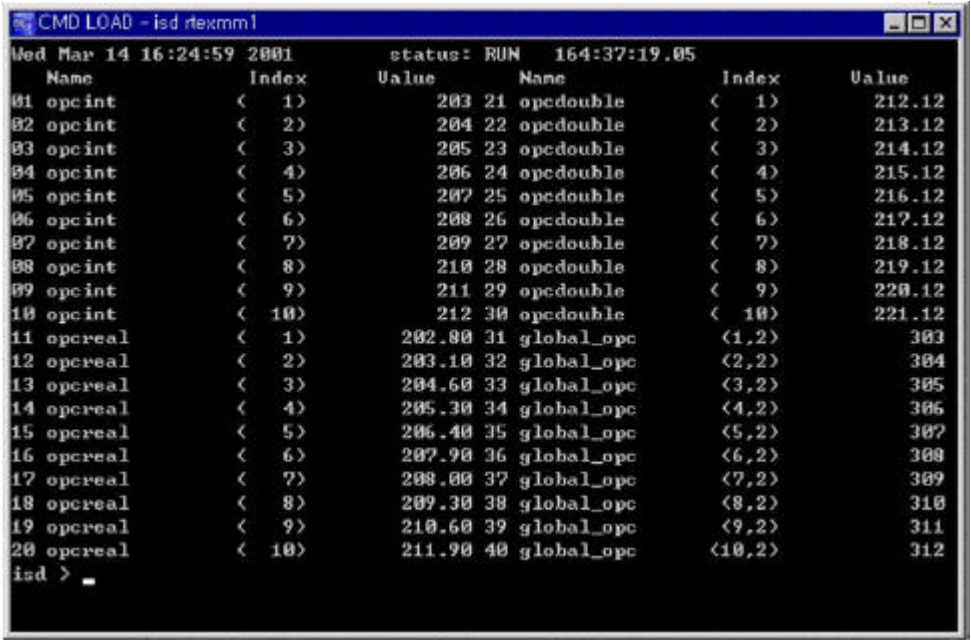

 $\begin{bmatrix} 4 \end{bmatrix}$ 

| gg (Actual Rate: 250) | <b>ItemID</b>  | Sub Value | Sub Quality | Sub Updates | <b>Update Rate</b> | Run, Avg |
|-----------------------|----------------|-----------|-------------|-------------|--------------------|----------|
|                       | OPC.0.03       | 222       | Good        | 220         |                    | 0.882677 |
|                       | $OPC_00:1$     | 224       | Good        | 220         |                    | 0,882677 |
|                       | 00PC 0.02      | 226       | Good        | 220         |                    | 0.862677 |
|                       | 0PC.0.03       | 228       | Good        | 220         |                    | 0.882677 |
|                       | $O$ OPC $0.04$ | 230       | Good        | 220         |                    | 0.882677 |
|                       | OPC_24_10:0    | 221,3     | Good        | 220         |                    | 0,886707 |
|                       | ODPC 24.10:1   | 222.5     | Good        | 220         |                    | 0,886707 |
|                       | OPC 24.102     | 223       | Good        | 220         |                    | 0,886707 |
|                       | O OPC 24, 10:3 | 224.5     | Good        | 220         |                    | 0.886707 |
|                       | OPC 24, 10:4   | 225.6     | Good        | 220         |                    | 0.886707 |
|                       | $OPC_48.200$   | 231.12    | Good        | 220         |                    | 0.886707 |
|                       | OPC_48_20:1    | 232.12    | Good        | 220         |                    | 0.666707 |
|                       | OPC.48.20:2    | 233.12    | Good        | 220         |                    | 0.886707 |
|                       | OPC_48_20:3    | 234.12    | Good        | 220         |                    | 0.886707 |
|                       | OPC_48_20:4    | 235, 12   | Good        | 220         |                    | 0,886707 |
|                       | O OPC 72.30:0  | 0n        | Good        | 3           | Ð                  | 0.012091 |
|                       | OPC_72_30:1    | On        | Good        | 3           | Ö                  | 0.012091 |
|                       | @DPC_72_30:2   | 0n        | Good        | 3           | Ū                  | 0.012091 |
|                       | O OPC 72.30:3  | Űn        | Good        | ŝ           | ñ                  | 0.012091 |
|                       | C-OPC_72_30:4  | Ün        | Good        | 3           | O                  | 0.012091 |
|                       | O OPC 72.30:5  | 0n        | Good        | 17          | ō                  | 0.068518 |
|                       | OPC 72.30:6    | Űn        | Good        | з           | ō                  | 0.012091 |
|                       | OPC 72.30:7    | On        | Good        | з           | 0                  | 0.012091 |
|                       | LOPE 72 30:8   | On        | Good        | Ŕ           |                    | 0.012091 |
| Event                 |                |           |             | Time        |                    |          |

[ 5] Data Server Client

### 3.3 CBIS

CBTS (Computer Based Training System) (Stand-by (Stand-by Computer) 이용하여 강의실에서 구동할 있도록 강사 조작반과 시나리오별 통합운전 화면을 기록 강사 조각한 공항을 시작하여 강의실에서 구동할 것이다.

(Malfunction)

(Renote Control)

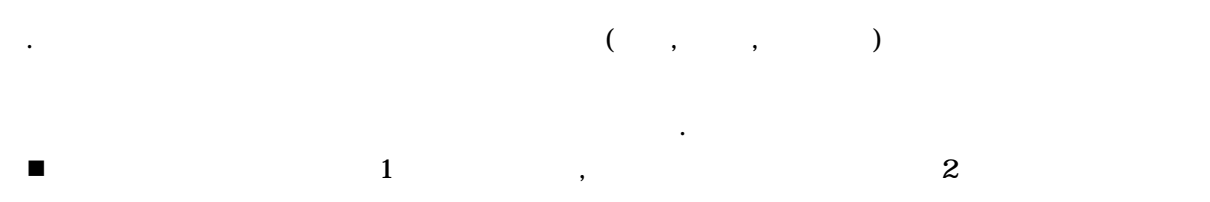

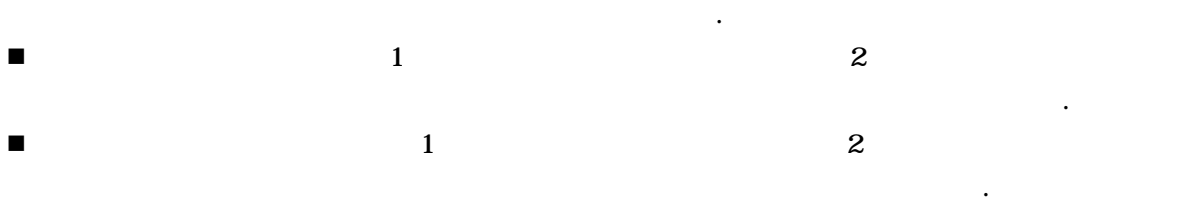

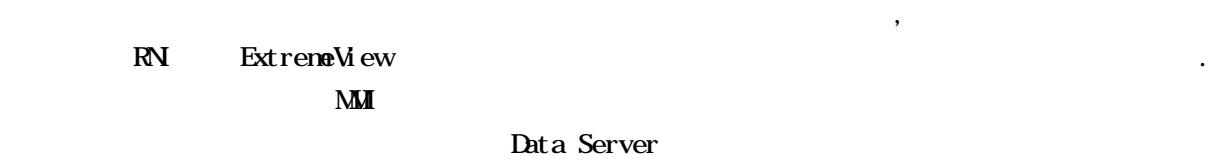

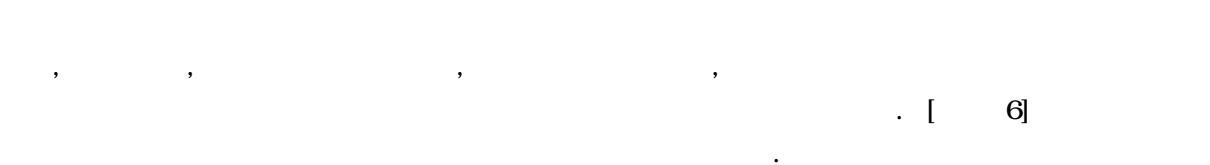

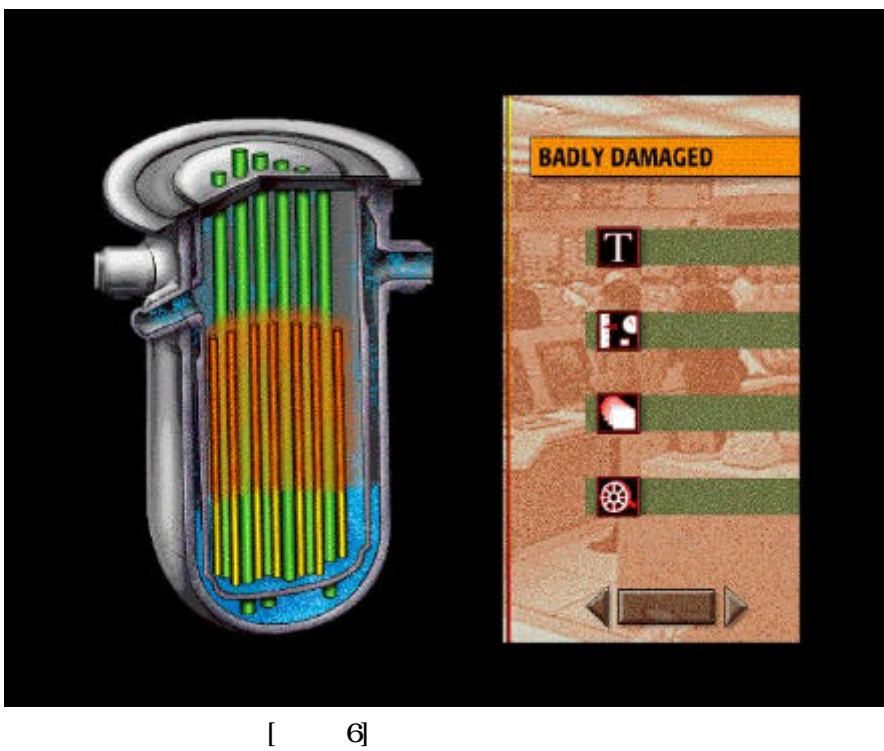

 $\mathcal{L}_{\mathcal{A}}$  기능한다. 내용물은 추후 지속적인 보완이 가능하도록 구성하도록 구성하도록 구성하도록 구성하도록 구성하도록 구성하도록 구성하도록 구성하도록 구성하도록 구성하도록 구성하도록 구성하도록 구성하도록 구성하도록 구성하도록 구성하도록 구성하도록 구성하도록 구성하도록 구성하도록 구성하도록 구성하도록 구성하도록 구성하도록 구성하도록 구성하도록 구성하도록 구성하도록 구성하도록 구성

## 3.4 WIS

.

WBIS (Web Based Training System)

# $\begin{array}{ccc} \cdot & [ & -7] \end{array}$

- n the transfer experiment  $\alpha$  ,  $\beta$  ,  $\beta$  ,  $\beta$  ,  $\beta$  ,  $\beta$
- n 주제어반 현장 판넬의 기능 교육자료 구축
- Dynamic Animation
- n 각종 동영상 이미지 제작
- n 위기, 위험 상황을 알리는 효과음 삽입
- $(n, n, n, n)$  Hyper Link ■ Interactive

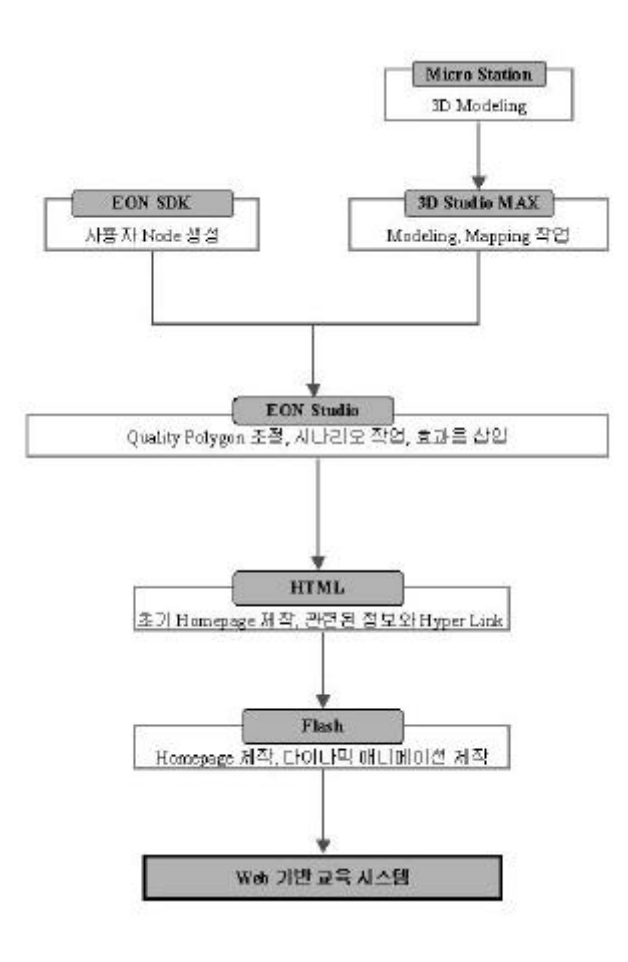

 $\sim$ 

 $\begin{bmatrix} 7 \end{bmatrix}$ 

35

 $3$   $\,$ 

Simulation System

en and the EON Immersive, EON Viewer, Web Browser,

등이 사용된다. 입체영상의 주요 자료는 상세 모델링 데이터의 일부를 입체영상으로 변환하고,

 $\mathcal{O}_{\mathcal{A}}$ 

 $\sim$  23  $\rm$  WR Tool  $\rm$ 

.

 $3$   $[3]$   $[3]$ 

 $LCD$ 

LCD Shutter Glass

à.

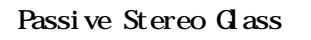

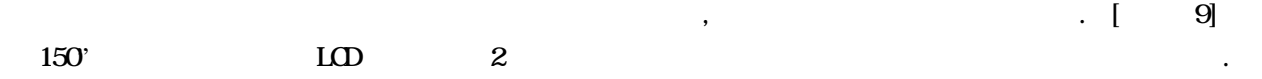

 $\frac{1}{3}$ , 어긋나게 물과 만날 때는 밥 때에는 밥 내게 물과 만날 때에는 밥 때에는 밥 때에는 밥 때에는 밥 때에는 밥 내게 물과 나게 물과 만날 때에는 밥

한다. 모니터에서는 시간의 순서에 따라 좌우 영상을 번갈아 주사하여 영상을 분리, 입체 화면

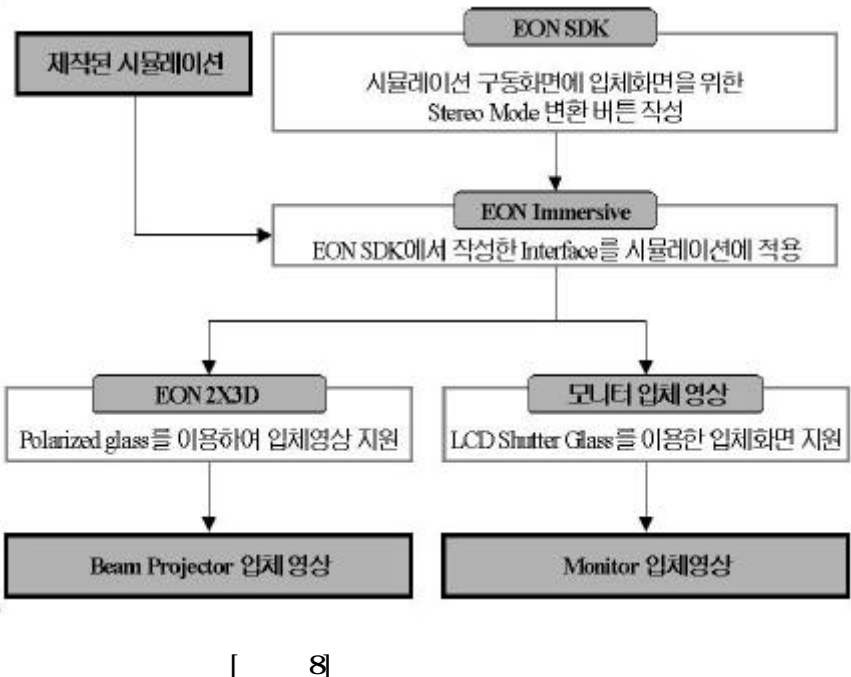

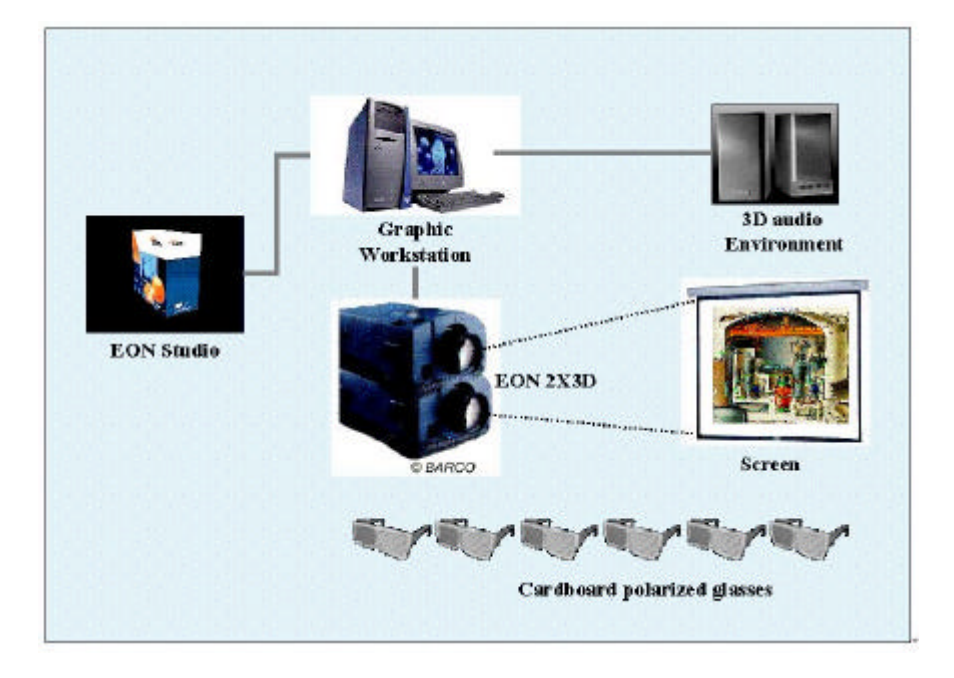

 $H$ MD $\bar{u}$ 

이다.

 $\mathbf{I}$   $\mathbf{I}$ 

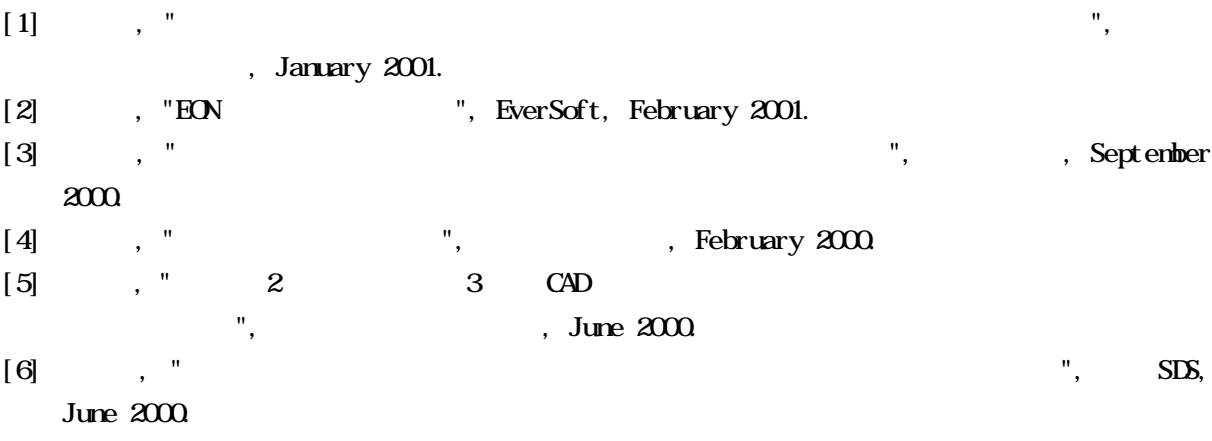

4.

 $\frac{3}{8}$ 

중의 하나이다. 또한 가상 제어반의 시나리오로 비상 운전 절차서 원자로 냉각재 상실에 대해

 $\mathcal{R}$  , and an extending  $\mathcal{R}$  , and an extending  $\mathcal{R}$ 

것이기 때문에 여러 시행착오가 발생하리라 예상된다. 공동작업에는 또한 음성 화상 채팅이 합되어야 하는데 사용자간에 실시간을 보장하는 문제도 어려움이 예상된다. 가상 현실 시스템에는

몰입감을 갖는 시스템을 개발할 계획이다. 입체영상 분야도 성능, 유지보수 등을 고려할 재로서는 어느 장비가 가장 적합한지 결정이 되어 않아 계속 검토 중에 있는 실정이다. 과제가  $\mathbf{R}$  , 3  $\mathbf{R}$  ,  $\mathbf{R}$  , 기술 경험이 축적될 것으로 예상된다. 향후에는 경험을 바탕으로 가상 배전반을 확장하여 비상